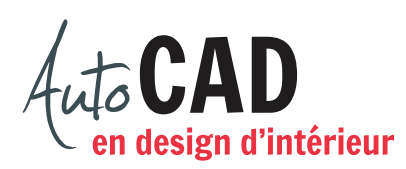

## **EXERCICE 07 – PROJECTIONS ORTHOGONALES FAUTEUIL**

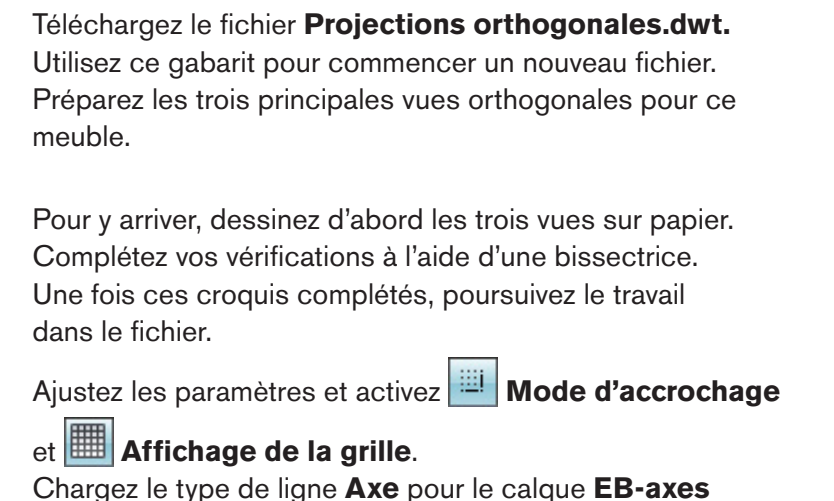

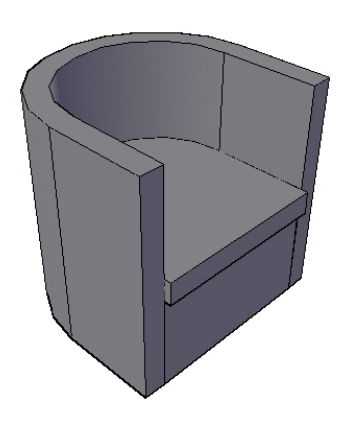

Dessinez les trois vues à l'aide de lignes continues.

et le type de ligne **Cache** pour le calque **EB-cachées**.

Vu de dessus, les dimensions hors-tout du fauteuil font 30" × 30". L'arrondi de 180 degrés a un rayon de 15". Cette forme verticale fait 30" de haut et 3" d'épais. L'assise de 3" d'épaisseur épouse parfaitement la partie intérieure et excède de 1 1/2" à l'avant. Le dessus de l'assise est situé à 16" du sol.

Sous l'assise, on devra trouver trois pièces verticales de 1 1/2" d'épais pour soutenir le poids d'une personne. La première, visible, se trouve à l'avant.

Les deux autres se trouvent sous l'assise. Donnez-leur la forme que vous désirez et placez-les de façon symétrique sous l'assise.

Ajoutez toutes les lignes cachées et toutes les lignes d'axe requises pour illustrer cette chaise. Assurez-vous que l'échelle de ces lignes permet de bien les distinguer à l'écran. Ajoutez la bissectrice et toutes les lignes qui semblent nécessaires pour compléter vos vérifications sur le calque **EB-bissectrice**.

Enregistrez le fichier **XXXX\_07 Projections orthogonales Fauteuil.dwg**. XXXX représente les quatre premiers caractères de votre code permanent.

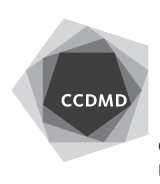